# ЯЗЫКИ ПРОГРАММИРОВАНИЯ ПАСКАЛЬ

#### **EГОР АБРОЧНОВ, 9 «А»**

### ЯЗЫКИ ПРОГРАММИРОВАНИЯ

⚫ Это формальные языки, предназначенные для записи алгоритмов, исполнителем которых будет компьютер. Записи алгоритмов на языках программирования называются программами.

## История

Язык Паскаль был создан Никлаусом Виртом в 1968—1969 годах после его участия в работе комитета разработки стандарта языка Алгол-68. Язык назван в честь французского математика, физика, литератора и философа Блеза Паскаля, который создал первую в мире механическую машину, складывающую два числа. Первая публикация Вирта о языке датирована 1970 годом; представляя язык, автор в качестве цели его создания указывал построение небольшого и эффективного языка, способствующего хорошему стилю программирования, использующему структурное программирование и структурированные данные.

⚫ Последующая работа Вирта была направлена на создание на основе Паскаля языка системного программирования, с сохранением возможности вести на его базе систематический, целостный курс обучения профессиональному программированию. Результат этой работы — язык Модула-2.

#### Никлаус Вирт

**Никлаус Вирт** (нем. *Niklaus Emil Wirth*, род. 15 февраля 1934 года) — швейцарский учёный, специалист в области информатики, один из известнейших теоретиков в области разработки языков программирования, профессор компьютерных наук Швейцарской высшей технической школы Цюриха (ETHZ), лауреат премии Тьюринга 1984 года. Создатель и ведущий проектировщик языков программирования Паскаль, Модула-2, Оберон.

#### Алфавит и словарь языка

- ⚫ Для обозначения, переменных, программ и других объектов используются имена – любые отличные от служебных слов последовательности букв, цифр и символа подчеркивания, начинающих с буквы или символа подчеркивания.
- ⚫ Прописные и строчные буквы в именах не различаются. Длина должна быть не больше 8 символов.

# Алфавит и словарь языка Паскаль

- Алфавит Паскаля составляют:
- прописные и строчные буквы латинского алфавита: А, В,  $C...Y, Z, a, b, c,...y, z;$
- десятичные цифры: 0, 1, 2,...9;
- специальные символы: + \* /> < = ; # ', . : {} [] ()
- комбинации специальных символов, которые нельзя разделять пробелами, если они используются как знаки операций: «:=», «..», «<>», «<=», «>=», «{}».
- Неделимые последовательности знаков алфавита образуют слова, отделенные друг от друга разделителями. Ими могут быть пробел, комментарий или символ конца строки. Словарь Паскаля можно разделить на три группы слов: зарезервированные слова, стандартные идентификаторы и идентификаторы пользователя.

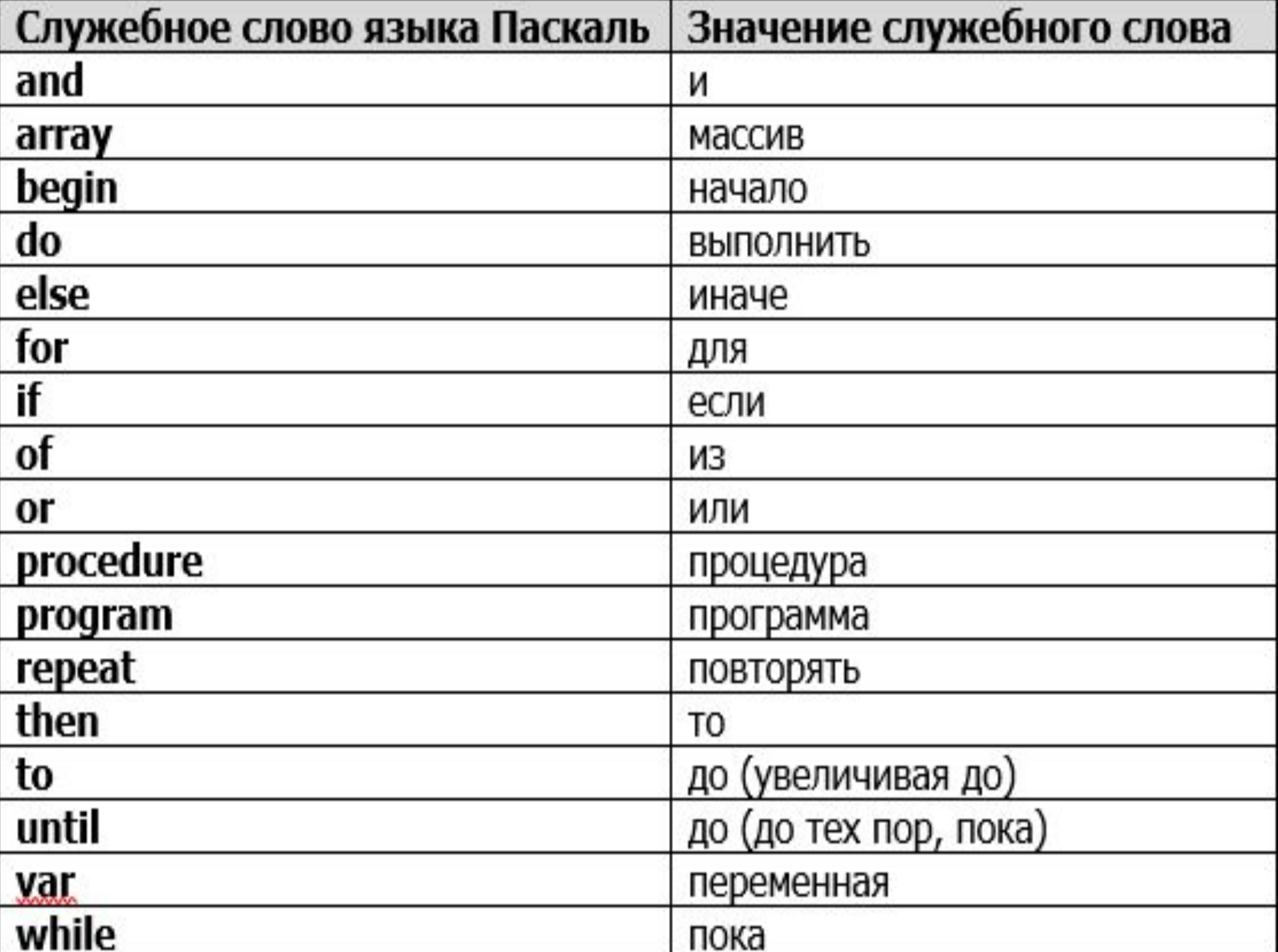

#### Типы данных

⚫ В языке Паскаль используются различные типы данных. Мы будем пользоваться некоторыми из так называемых простых типов данных:

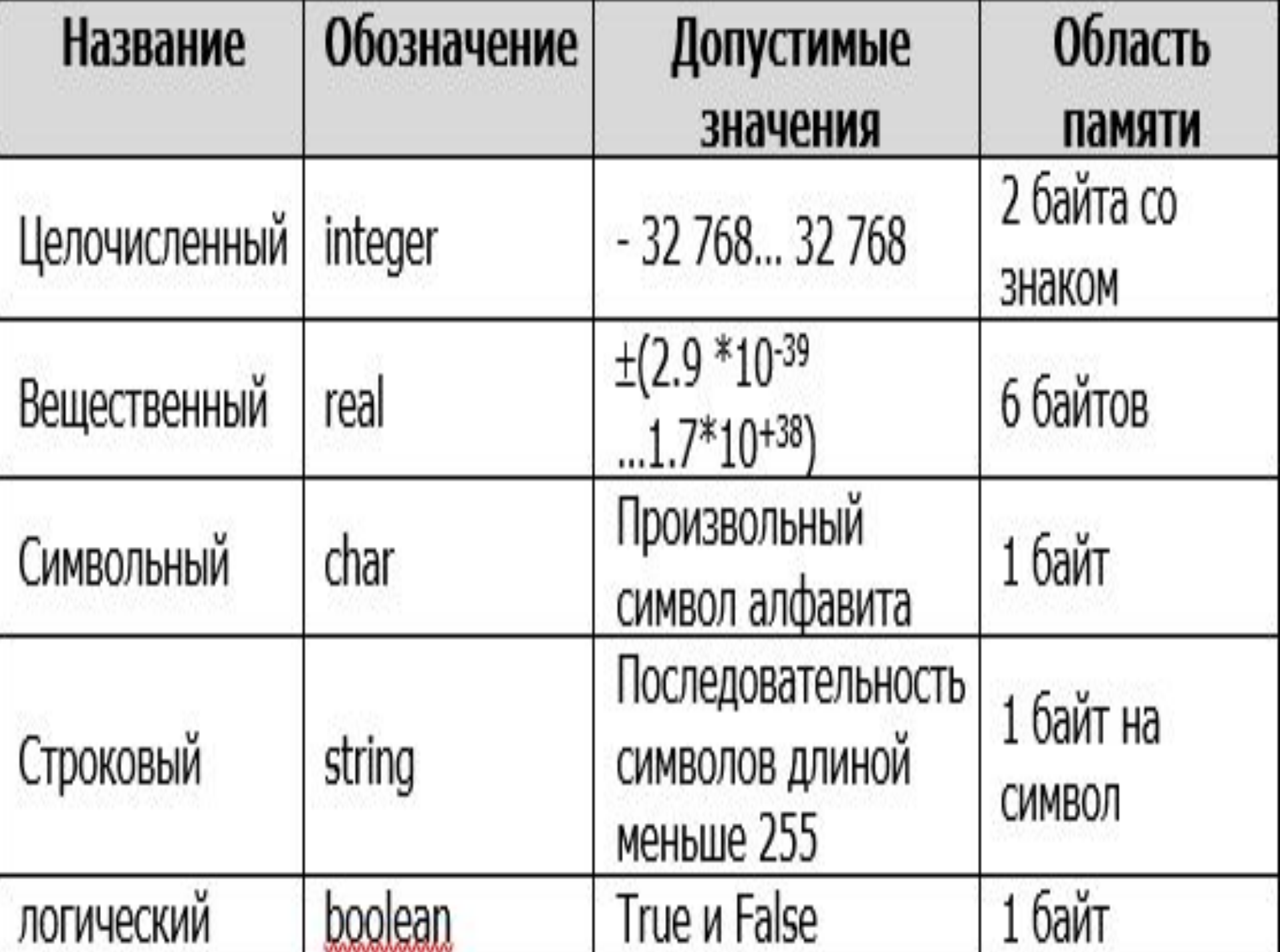

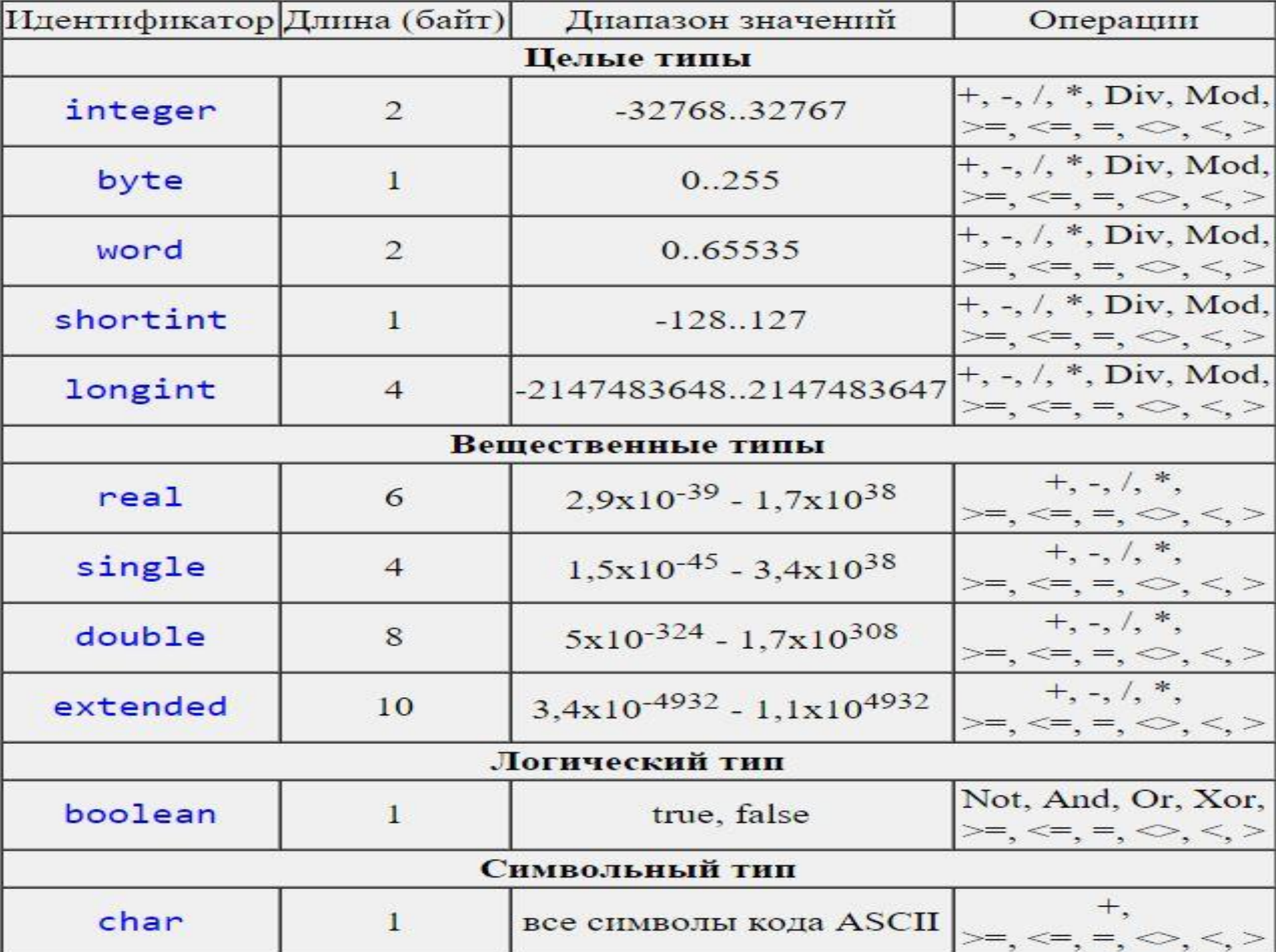

# СТРУКТУРА ПРОГРАММЫ ПАСКАЛЬ

- ⚫ В программе, записанной на языке Паскаль, можно выделить:
- 1) Заголовок программы
- 2) Блок описания используемых данных
- 3) Блок описания по преобразованию данных (программный блок)

#### Структура Pascal-программы Имя программы Заголовок program First; const  $Pi = 3.14$ ; var r: real; Секция описаний S.C. real; begin Начало блока операторов write ('Введите радиус окружности: ');  $readln(r);$  $S := P i^* r^* r$ ; Операторы (блок)  $C = 2*Pi*r;$ writeln('Длина окружности равна C=',C); writeln('Площадь круга равна S=',S); end. Конец блока операторов

Внимание!!! Операторы языка отделяются знаком;

**Внимание!!!** Программа заканчивается **end.** 

#### Операторы

- ⚫ Операторы языковые конструкции, с помощью которых в программах записываются действия, выполняемые над данными в процессе решения задачи.
- ⚫ Точка с запятой служит разделителем между операторами, а не является окончанием соответствующего оператора.
- ⚫ Перед оператором end точку с запятой ставить не нужно.

# Оператор присваивания

Оператор предназначен для присваивания переменной значения выражения.

Например:  $A: =5;$  $B:=8 + 2*A;$ 

Оператор обозначается символом «:=», в левой части указывается имя переменной, в правой - значение переменной или вычисляемое

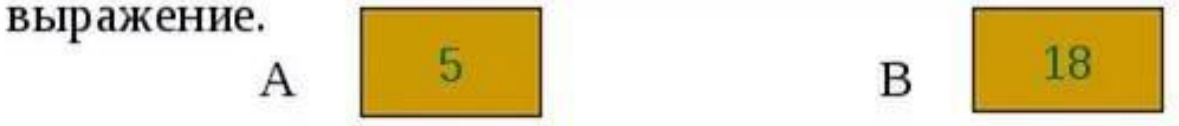

Примеры использования оператора присваивания

```
с переменными целого типа - х: = 200;
вещественного - у: = Sin(Pi/3);
символьного - c:= '6';
булевского - test: = false.
```
Содержание

# Оператор присваивания

• Арифметический оператор присваивания на Паскале имеет следующий формат:

<числовая переменная>: = <арифметическое выражение>

• Арифметическое выражение может содержать числовые константы и переменные, знаки арифметических операций, круглые скобки и математические функции и записывается в одну строку.

# Выполнение оператора присваивания

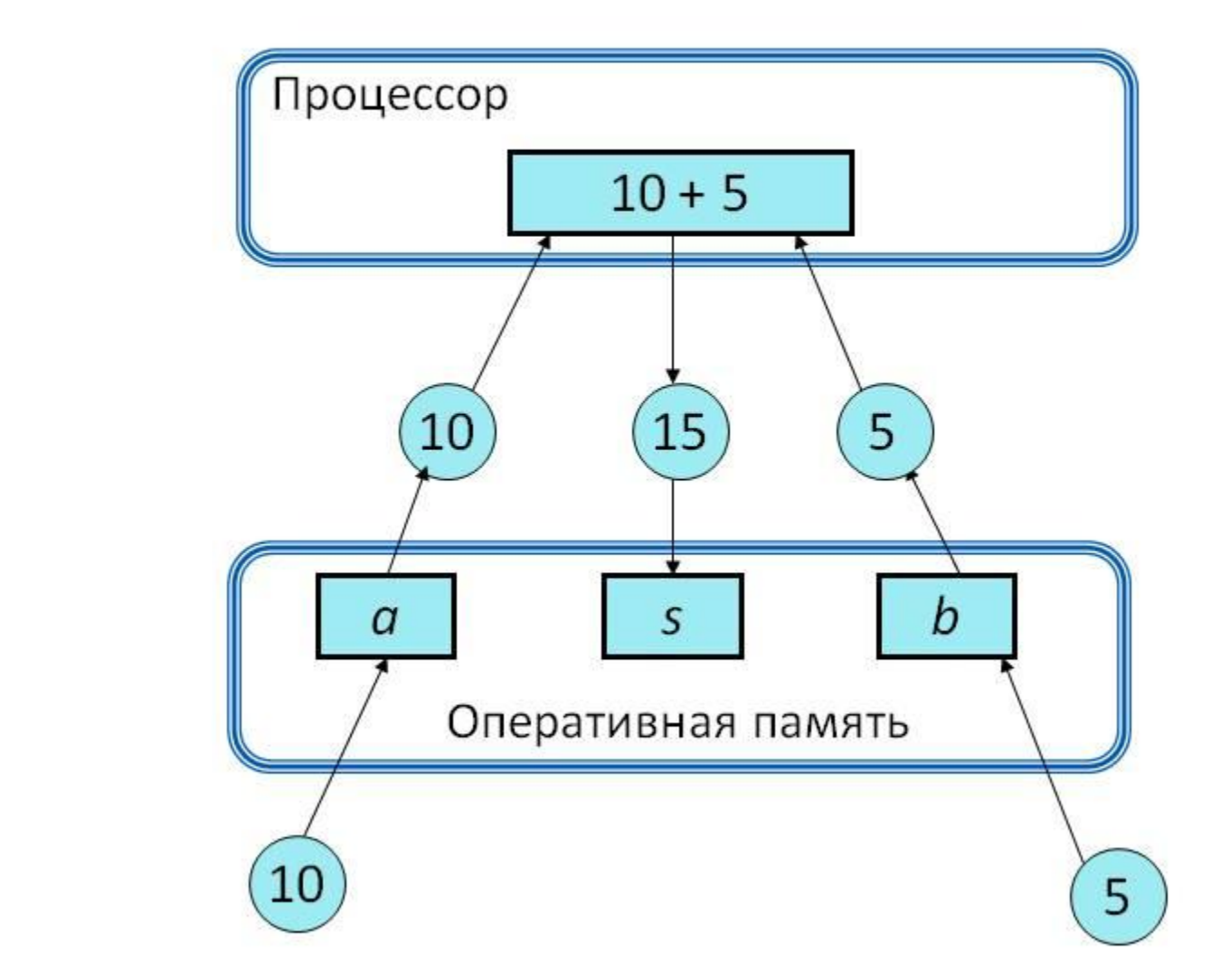

 $a:=10;$  $b:=5;$  $s:=a+b$ 

#### Самое главное

- Паскаль универсальный язык программирования, получивший своё название в честь выдающего учёного Блеза Паскаля.
- В языке Паскаль используются различные типы данных: целочисленный (Integer), вещественный (Real), символьный (Char), строковый (String), логический (Boolean) и другие.
- В программе, записанной на языке Паскаль, можно выделить:
- 1) Заголовок программы
- 2) Описание используемых данных
- 3) Описание действий по преобразованию данных (программный блок).

# ОРГАНИЗАЦИЯ ВВОДА И ВЫВОДА ДАННЫХ

#### Вывод данных

⚫ Для вывода результатов работы программы на экран используются процедуры: ● Write(A1,A2,...AK); WriteLn(A1,A2,...AK);

# Варианты организации вывода

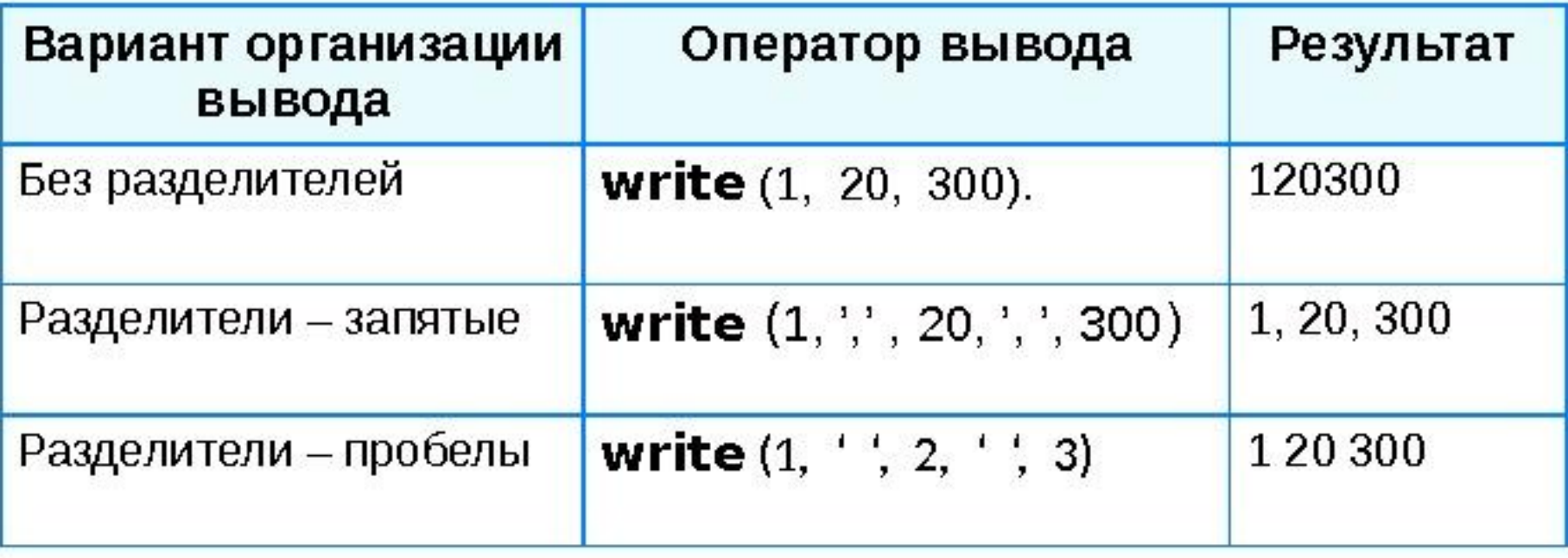

#### Формат вывода

⚫ Формат вывода – это указываемое после двоеточия целое число, определяющее, сколько позиций на экране должна занимать выводимая величина. Если цифр в числе меньше, чем зарезервированных под него позиций на экране, то свободные позиции дополняются пробелами слева от числа.

#### Оператор вывода

 $write (a)$ ; {  $BJB$  3 HayeHMR переменной а)

writeln (a); { вывод значения переменной а и переход на новую строчку}

writeln ( 'Привет!' ); { вывод текста}

Writeln ('OTBeT: ',  $c$ ); { BLEOH текста и значения переменной с)

writeln (a, '+', b, '=', c);

#### Структура первой программы на паскале

#### • Заголовок

- Program < имя переменной >;
- Объявление переменных и констант
- const <Символическое имя> = <выражение>; var <Однотипные переменные>: <тип>;
- Раздел операторов
	- Begin <oператор 1>; <оператор 2>;

end.

#### Ввод данных с клавиатуры

Для ввода в оперативную память значений переменных используется оператор ввода read.

Для ввода данных с клавиатуры можно также использовать оператор readln. Отличие состоит в том, что после выполнения readln осуществляется автоматический переход на новую строчку входного потока, даже если в текущей строке остались невведённые символы.

Операторы языка Паскаль.<br>1. Ввод данных с клавиатуры. Read (имена переменных через,); Readin (имена переменных через,); Примеры.

> $Read(a);$  $ReadIn(c);$  $Read(a, b, c);$  $ReadIn(c,d,f);$

# Ввод данных с клавиатуры

Типы вводимых значений должны соответствовать типам переменных, указанных в разделе описания переменных.

var i, j: integer;  $x:$  real; a: char; read  $(i, j, x, a)$ ;

Варианты организации входного потока:

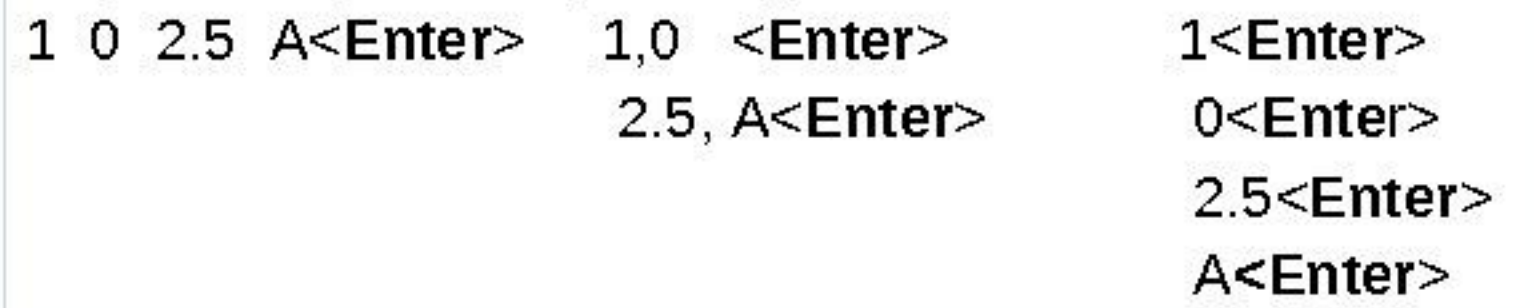

После выполнения оператора readln курсор переходит на новую строку.

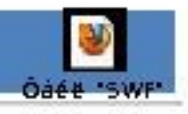

Команда ввода-вывода

#### Этапы решения задачи на компьютере

- 1) Строится словесная информационная модель объекта или процесса.
- 2) Описательная информационная модель формализируетя, то есть записывается с помощью некоторого формального языка . Для этого требуется:
- ⚫ Понять, к какому классу принадлежит рассматриваемая задача;
- ⚫ Записать известные связи между исходными данными и результатами с помощью математических соотношений;
- ⚫ Выбрать наиболее подходящий способ для решения задачи.
- 3) Осуществляется построение алгоритма чёткой инструкции, задающей необходимую последовательность действий для решения задачи.

# Этапы решения задачи на компьютере

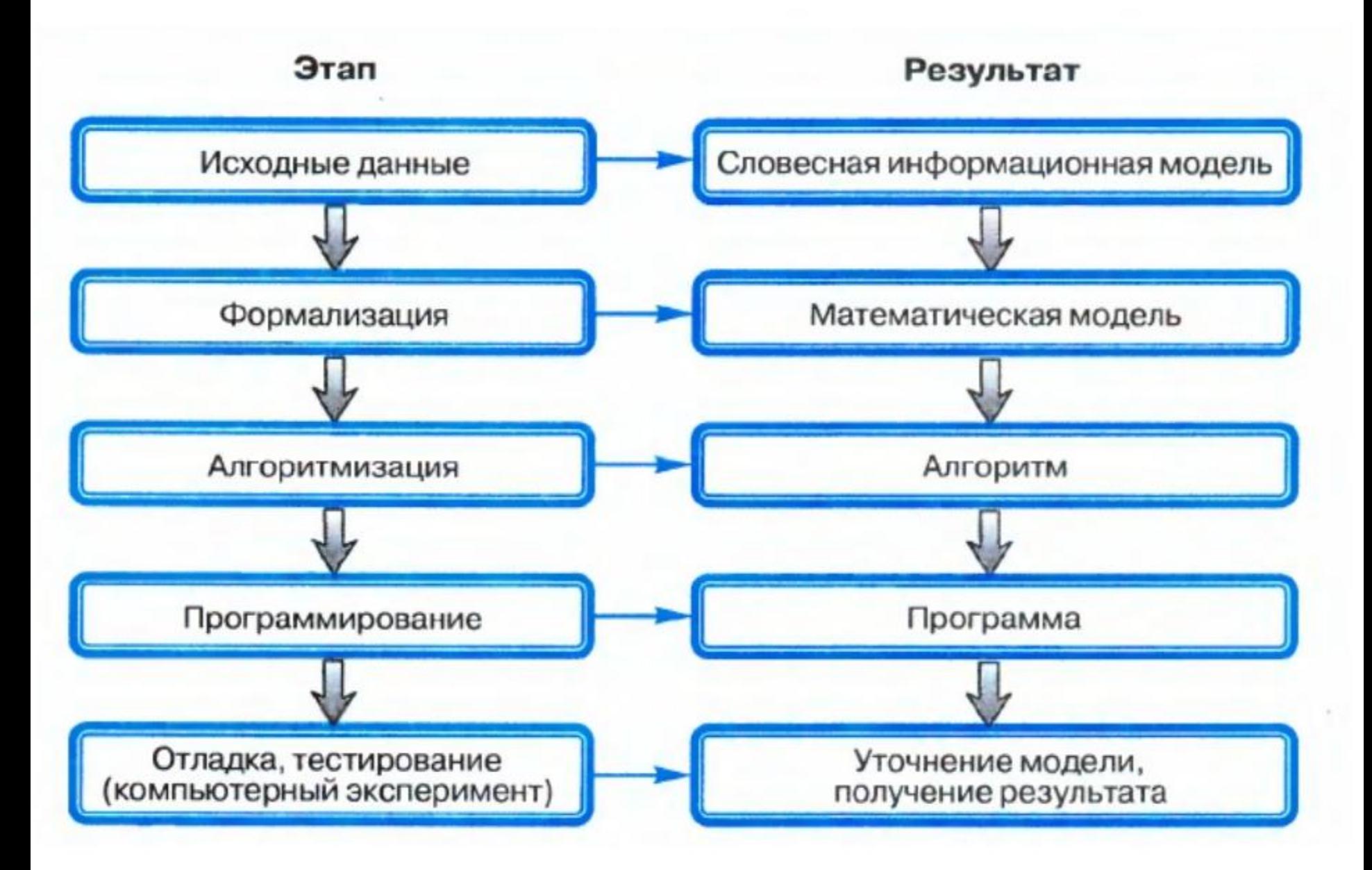